### **INSTRUCTION MANUAL**

## StationPlaylist Studio settings for SmartGen RDS Encoders

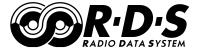

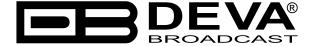

Publish Date: 23-Nov-2018

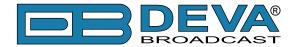

# StationPlaylist Studio settings for SmartGen RDS Encoders

StationPlaylist Studio automation software is fully compatible with the following devices from DEVA RDS/RBDS product range:

- SmartGen Mini UECP Compatible, Compact RDS/RBDS Encoder with LAN & USB Connectivity;
- SmartGen 4.1 UECP Compatible RDS/RBDS Encoder with LAN & USB Connectivity;
- SmartGen 5.0 Professional Dynamic RDS/RBDS Encoder, RS- 232, USB & TCP-IP Ports, UECP Compatible;
- SmartGen 6.0 Professional Dynamic RDS/RBDS Encoder, RS- 232, USB & TCP-IP Ports, UECP Compatible.

Prior the configuring procedure, check SmartGen's current firmware version. If the utilized revision is former to 2.7, an update is required. The latest version can be found on www.devabroadcast.com/downloads

In order for the StationPlaylist Studio software to communicate with SmartGen over a network, the settings described in the following pages need to be applied.

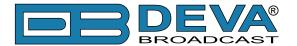

#### **SMARTGEN ENCODER**

To ensure the settings to be correctly applied, the latest version of DEVA's SmartGen RDS/RBDS Encoders Manager has to be used. The most recent version can be found on www.devabroadcast.com/downloads

1. Click to allow the use of dynamic PS via the SmartGen Encoders Manager (as depicted in the screenshot), the WEB Interface or the ASCII command DPSON=1;

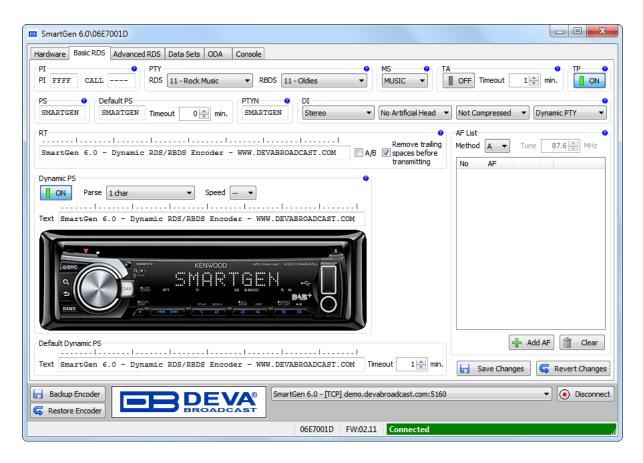

2. Determine the appropriate mode of display of the dynamic PS text via the SmartGen Encoders Manager, the WEB interface or the ASCII command **PARSE**. When **PARSE** is set to 0 (words centered) or 9 (words justified to the left), parsing will send the short words together. Long words (up to and including 8 characters) are sent individually/separately. Words exceeding 8 characters are "sidestepped" in two or more consecutive displays. When **PARSE** is set between 1 and 8, the message is scrolled from 1 to 8 characters at a time, without dividing into word groups.

Example:

PARSE=0

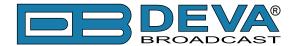

3. Set the speed of the dynamic PS to which it will be translated (scrolled). The speed depends on the ratio between the transmitted RDS 0A groups and other groups. For firmware version 2.7 and higher and software version 0.1.2.94 and higher, "Dynamic PS Speed" (DPSS) could be set. This function is accessible via the SmartGen Encoders Manager (as depicted in the screen shot), the WEB Interface or the ASCII command **DPSS**.

## Example: **DPSS=5**

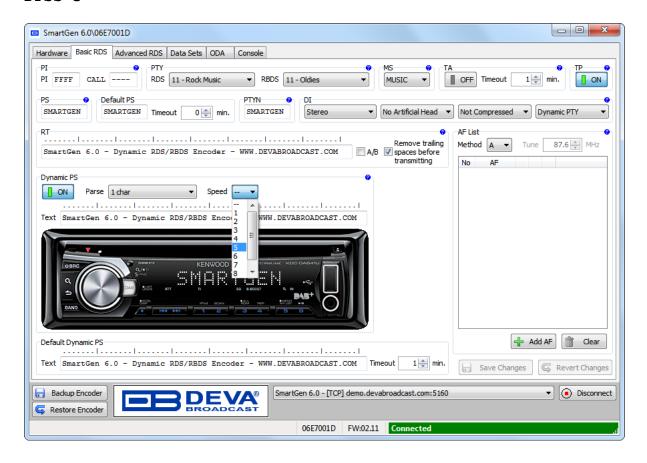

**WARNING:** The current Group Sequence will be obliterated (lost) and replaced with a new one, containing 0A and 2A groups only.

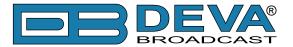

#### STATIONPLAYLIST STUDIO SOFTWARE

1. Start the StationPlaylist Studio and from menu select View > Options;

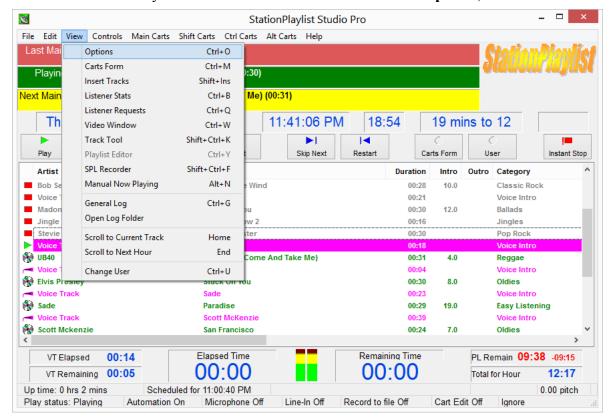

2. Click on "Now Playing", then on "Stream Metadata". The following window will appear:

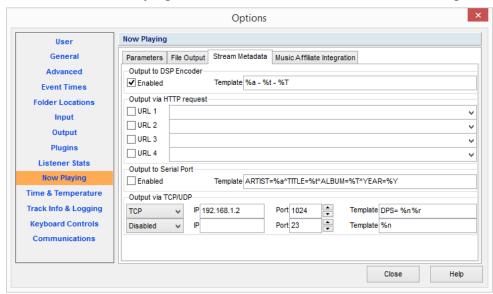

3. From "Output via TCP/UDP" enable the **TCP** and specify the **IP** and **Port** of the SmartGen encoder (as depicted above);

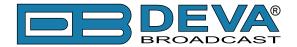

4. Then go to **Template** field. To send the data to the PS field of the encoder, write the following command "DPS= %n%r", where "%n" is template parameter meaning "Song Artist & Title" and "%r" is meaning "insert CR/LF" (see Template Parameters below).

"DPS=" is ASCII command for SmartGen which sets the Dynamic PS. An exemplary result would be:

#### DPS= London Calling The Clash

The following options could be applied:

**DPS**=if you want the artist and song information to go to the PS field.

01

**TEXT**=if you only want it to go to the Radio Text field.

or

**DPSTEXT**=if you want the information to go to both PS and RT fields.

**NOTE:** Always append "%r" as the last template parameter otherwise the SmartGen Encoder will not accept the ASCII command.

5. Template Parameters are used in user-defined templates to define the structure of the various outputs. Replaceable parameters are used to designate where and what information is to be inserted in the files or metadata output.

| Parameter | Description                                                                                                    |
|-----------|----------------------------------------------------------------------------------------------------|
| %a        | Song artist                                                                                                    |
| %t        | Song title                                                                                                    |
| %n        | Song Artist - Song Title. If the artist or title is blank, the hyphen (-) symbol is not output.                                                                                 |
| %s        | Track duration in the format mm:ss                                                                                                    |
| %S        | Track duration in seconds                                                                                                    |
| %d        | The date the track started playing, in the format specified above.                                                                                                    |
| %h        | The time the track started playing, in the format specified above.                                                                                                    |
| %c        | Category/Spot Group name passed in the playlist.                                                                                                    |
| %Z        | Track Type. 0 = song, 1 = spot, 2 = jingle, 3 = break note, 4 = live DJ, 5 = stream, 7 = voice intro, 8 = voice outro, 9 = voice track, 10 = commercial intro, 11 = commercial. |
| %f        | Filename without the path and extension                                                                                                    |
| %u        | Current user name as displayed in the window title                                                                                                    |
| %p        | Current temperature. See the Time & Temperature options page.                                                                                                    |
| %i        | Affiliate ID from the Music Affiliate Integration options.                                                                                                    |
| %q        | Song requester Name. The name entered when requesting a song via the php website script.                                                                                        |
| %v        | Song requester Location. The location entered when requesting a song via the php website script.                                                                                |
| %r        | Insert a new line (carriage return & linefeed CR/LF).                                                                                                    |
| %b        | Insert a tab character.                                                                                                    |
| %l        | (lowercase L) The current number of listeners to all streams configured on the Listeners Stats page.                                                                            |
| %A        | Album artist                                                                                                    |

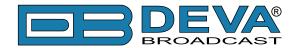

| %T     | Album title                                                                                                    |
|--------|----------------------------------------------------------------------------------------------------|
| %Y     | Year                                                                                                    |
| %G     | Genre                                                                                                    |
| %M     | Mood                                                                                                    |
| %P     | Composer                                                                                                    |
| %D     | Conductor                                                                                                    |
| %L     | Record Label                                                                                                    |
| %C     | Comments                                                                                                    |
| %U1    | The file information recorded for URL 1.                                                                                                    |
| %U2    | The file information recorded for URL 2.                                                                                                    |
| %O     | Other information                                                                                                    |
| %E     | CD Code                                                                                                    |
| %N     | Client                                                                                                    |
| %I     | ISRC                                                                                                    |
| %-19n  | Previous songs played. All the above parameters may be used to output information for the last 9 tracks played. eg. %-1a = previous track artist                        |
| %+1+9n | Future songs to play in the current playlist. All the above parameters may be used to output information for the next 9 tracks to play. eg. %+1t = next track title     |
| %%     | Use %% to include a % character without it being replaced with a parameter value. eg. %%abc will produce %abc. Without the additional %, the result would be {artist}bc |
| \$hh   | A character in hexadecimal notation. eg. \$0A will be replaced with a line feed.                                                                                        |
| \$\$   | Use \$\$ to include a \$ character without it being regarded as a hexadecimal character.                                                                                |